# This is the Heading for the document. It uses the in-built Heading 1 style

This is some main content text. It is tagged using the Normal style.

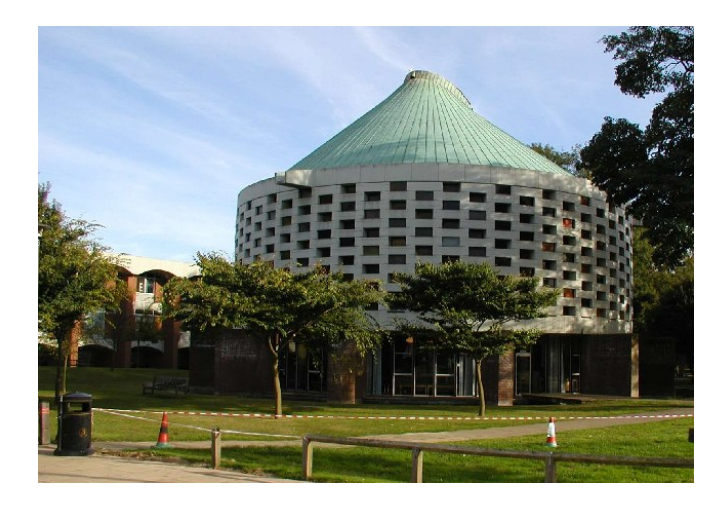

This is a picture with alt-text added. If you were to view this document with a screen reader then the alt-text would be read.

## This is a sub heading. It uses the in-built Heading 2 style

This is some more main content text. It is tagged using the Normal style.

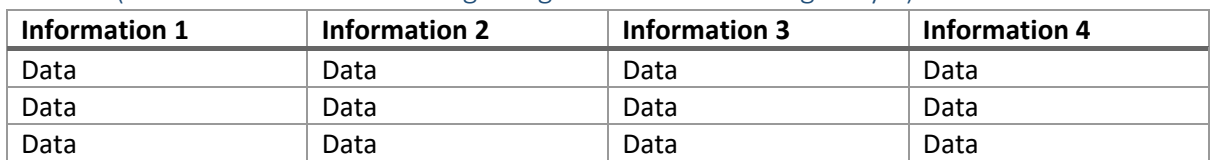

#### Table 1: (This is another sub-heading using the in-built Heading 3 style)

This table has alt-text. . If you were to view this document with a screen reader then the alt-text would be read.

This box uses a background colour taken from the university colour palette on the brand pages. This passes colour contrast accessibility checks

### An example of an accessible form:

- Question 1: Click or tap here to enter text.
- Question 2: □
- Question 3: Choose an item.
- Question 4: Click or tap to enter a date.

#### This document has not been locked.

The elements can be viewed, adapted and reused if needed

End of document.